### **UPDATING THE TOOL**

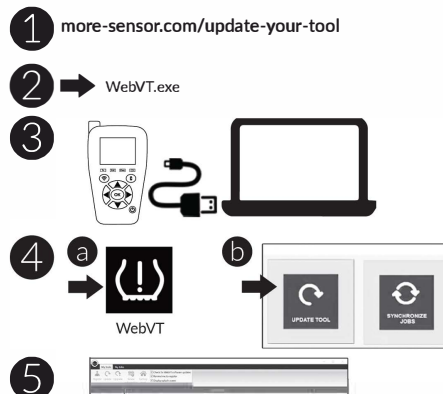

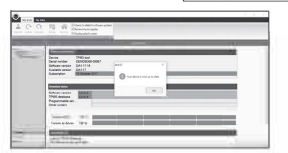

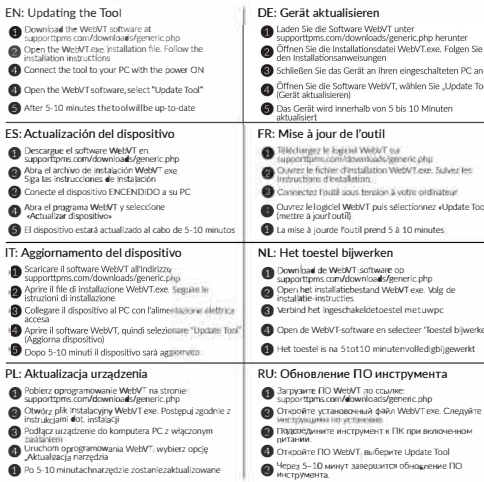

Po 5-10 minutachnarzędzie zostaniezaktualizowane

### **ACTIVATING SENSORS**

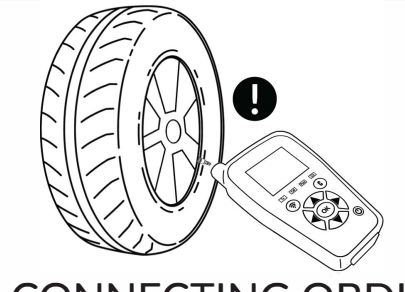

### **CONNECTING OBDII**

**FN: Activatin** 

Conexión ò. **ROLL** 

> $\bullet$ .<br>Ha n Arnos

 $\bigoplus$  Aby akt

 $\bigcap$  Podiac

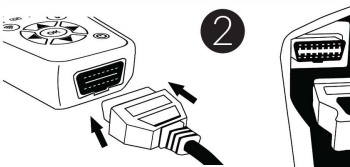

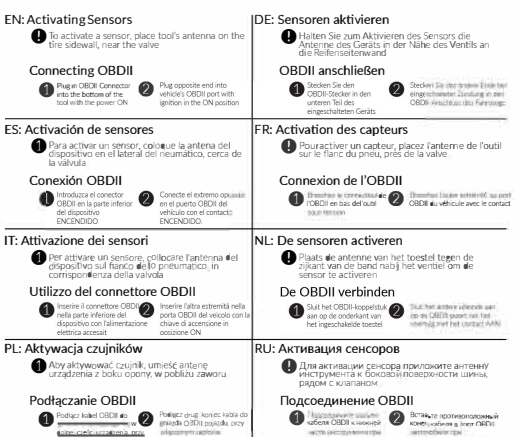

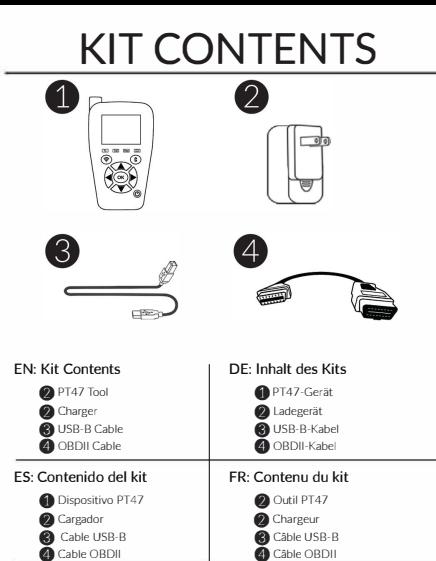

NL: Inhoud van de kit

PT47-toestel

**@** USB-B-kabel

ORDIL-kabel

RU: Содержание комплекта

• Универсальное зарядное устройство

MHCTOVMEHT PT47

**©** Кабель USB-В

Kaberik OBDII

CONTACT US  $\sim$ 

Mobiletron / REGITAR USA

 $+1$  334-244-1885

www.regitar.com

2 lader

IT: Contenuto del kit

C Dispositivo PT47

Caricabatterie

Cavo USB-B

PI · Zawartość zestawu

Narzedzie PT47

**A** Ładowarka

Kabel USB-B

Kabel OBDIL

 $\sum$  Cavo ORDII

### **MOBILETRON** AUTOMOTIVE ELECTRONICS

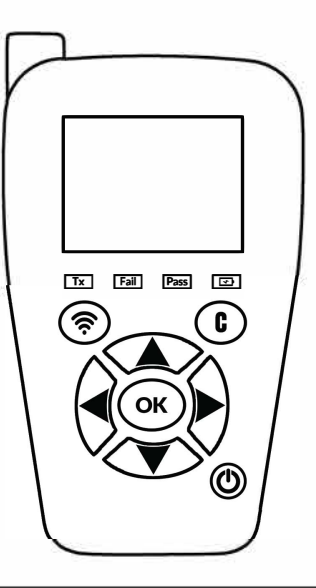

### **PT47- QUICKSTART GUIDE**

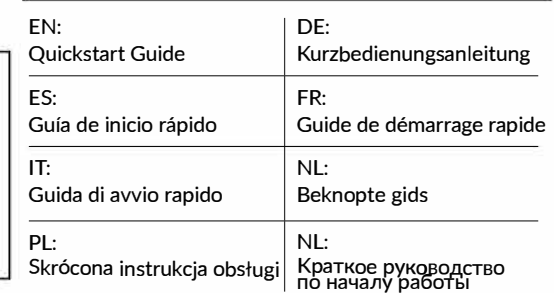

### TOOL CONTROLS

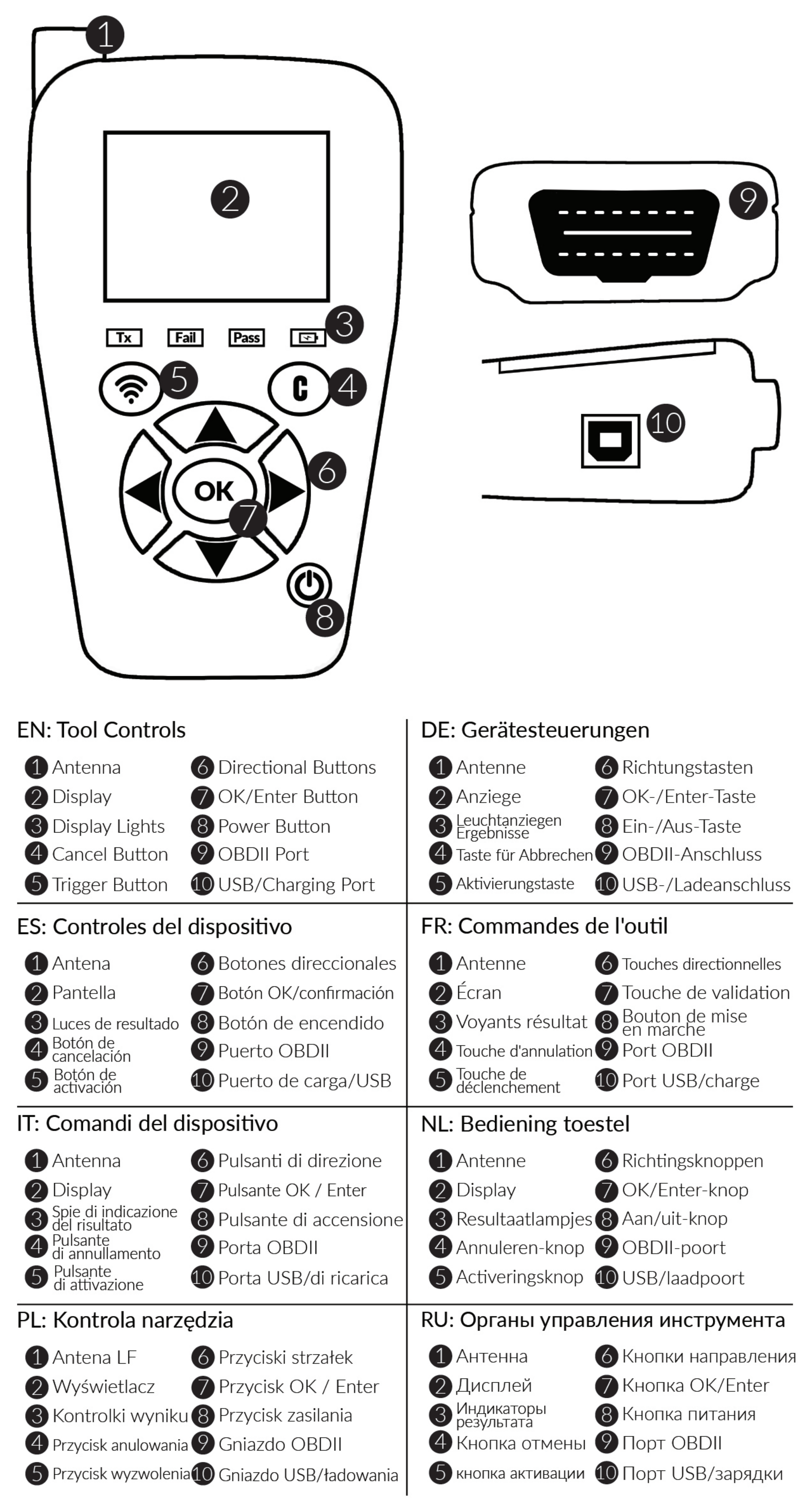

# FEATURES & ICONS

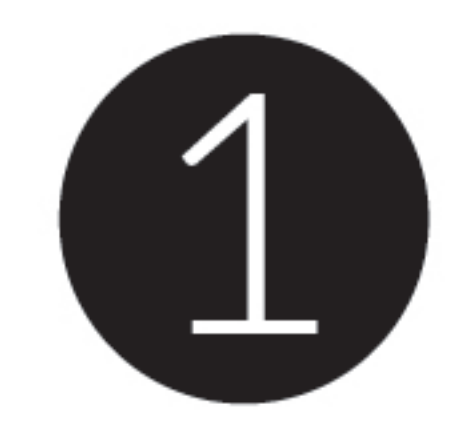

### CHECK SENSOR

 $\blacksquare$ 

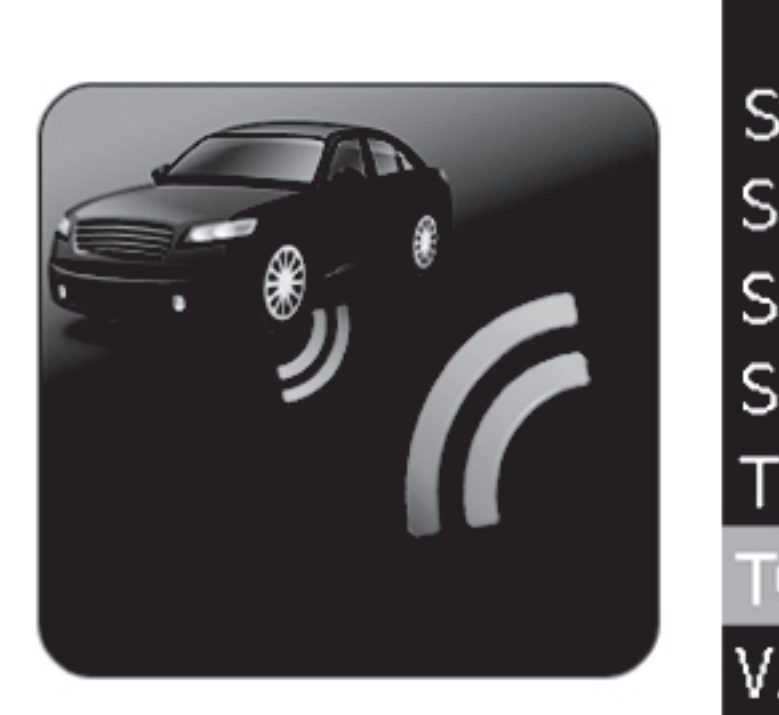

### **VEHICLE SELECTION**

SSANGYONG **TESLA** VAUXHALL<br>VOLKWAGEN

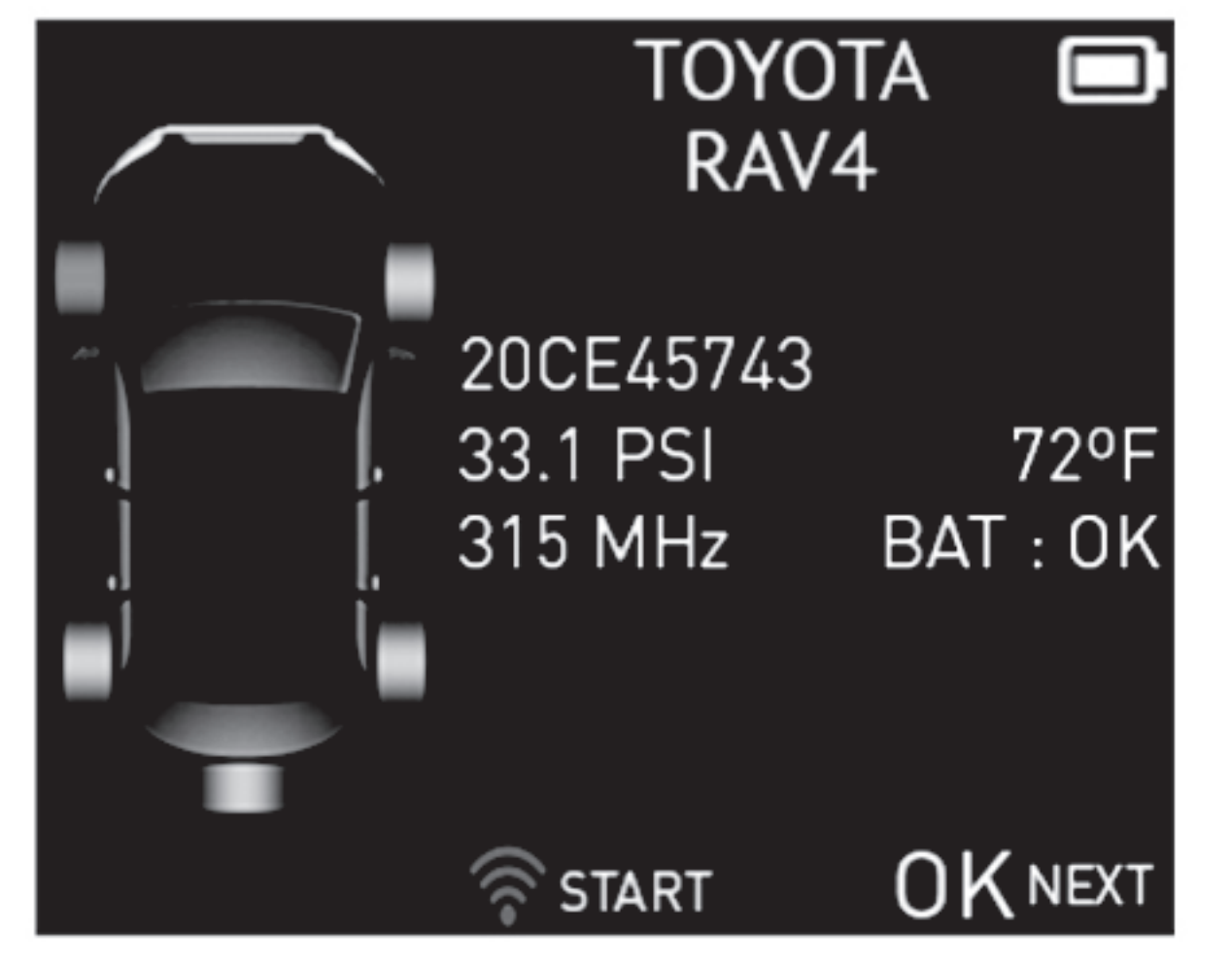

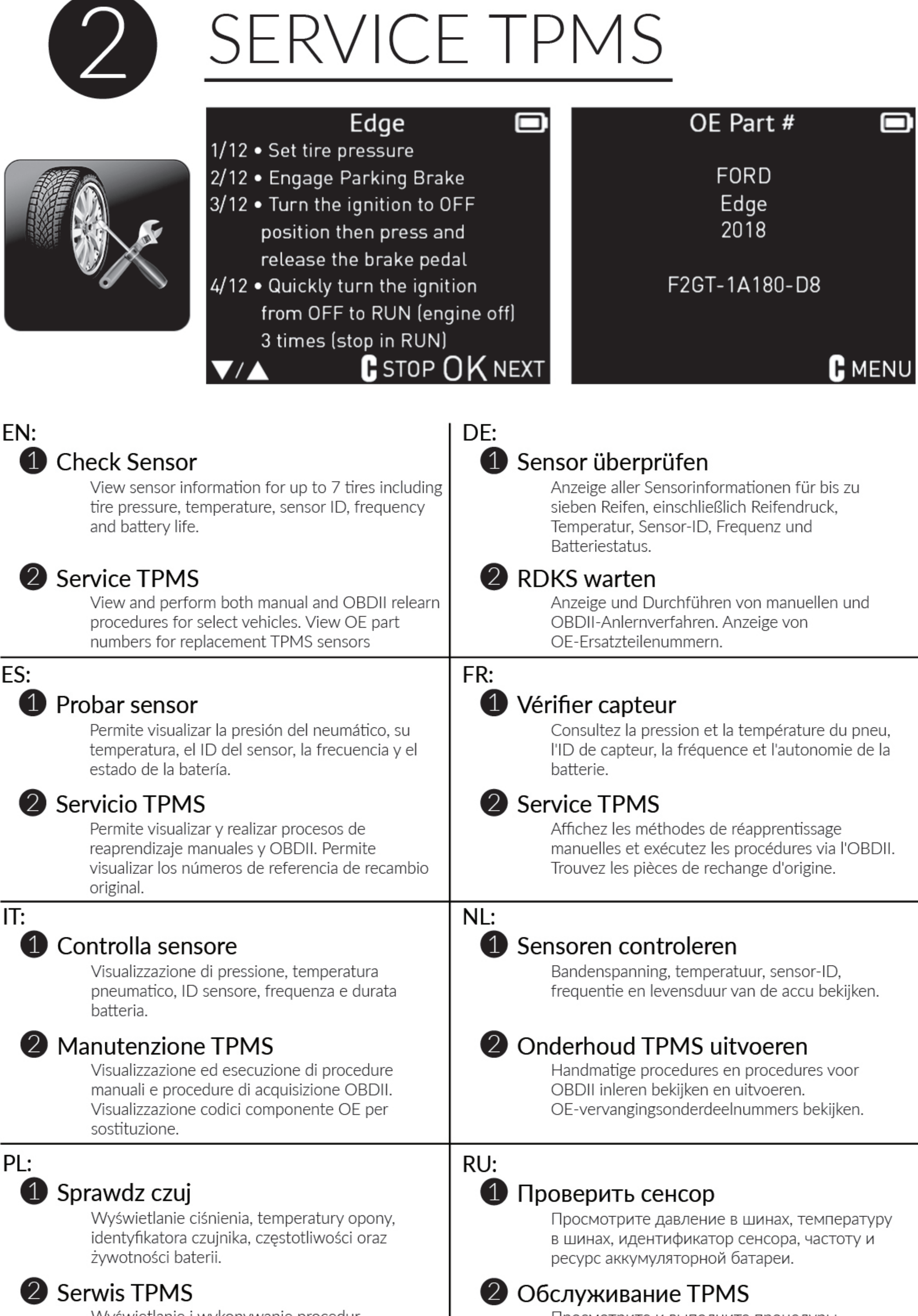

Wyświetlanie i wykonywanie procedur ponownego azuczenia się: ręcznej oraz OBDII. Wyświetlanie numerów części OE dla zamienników.

Просмотрите и выполните процедуры обучения — ручного и OBDII. Просмотрите номера деталей по каталогу изготовителя.

# FEATURES & ICONS

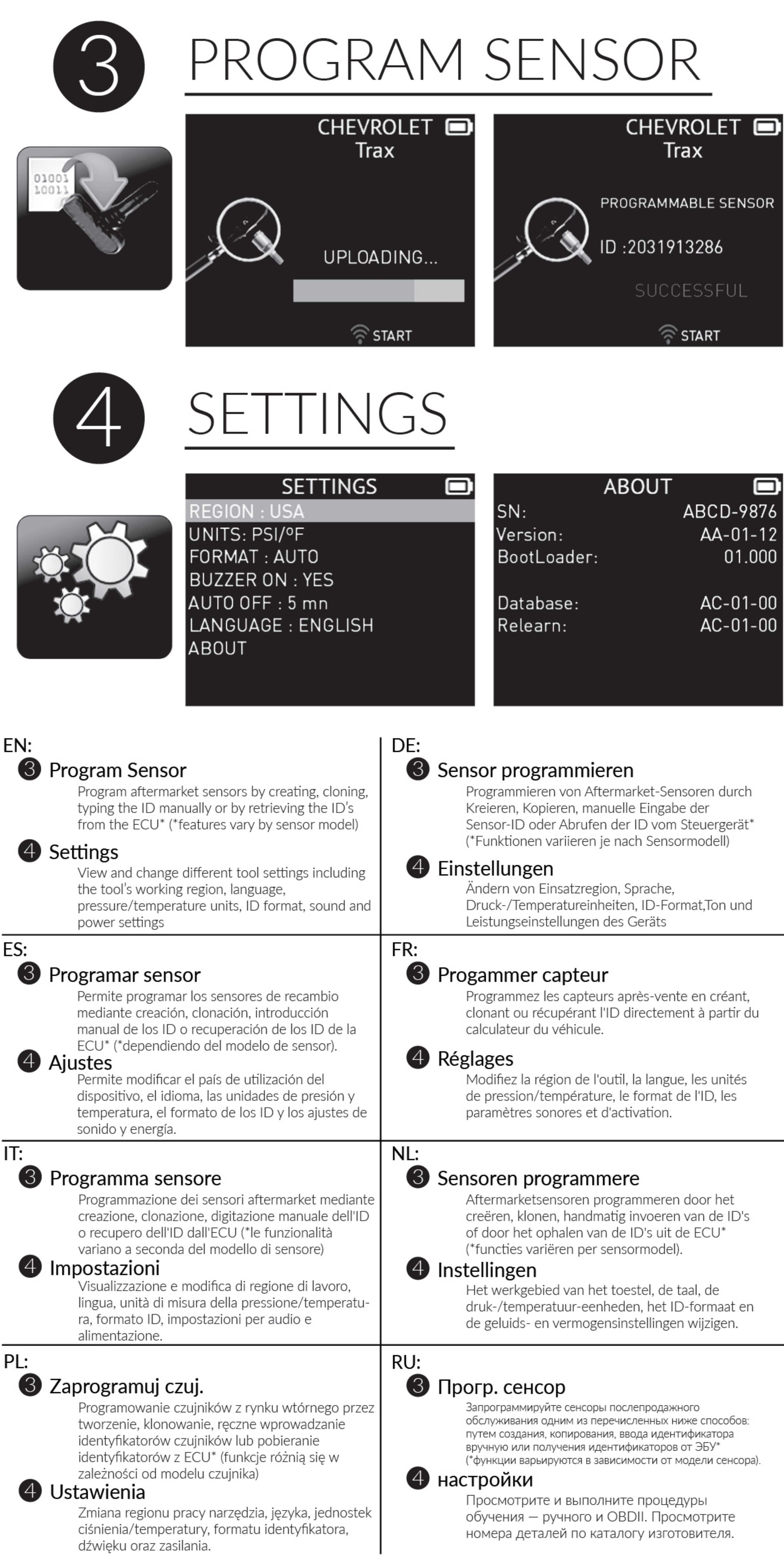

### FEATURES & ICONS

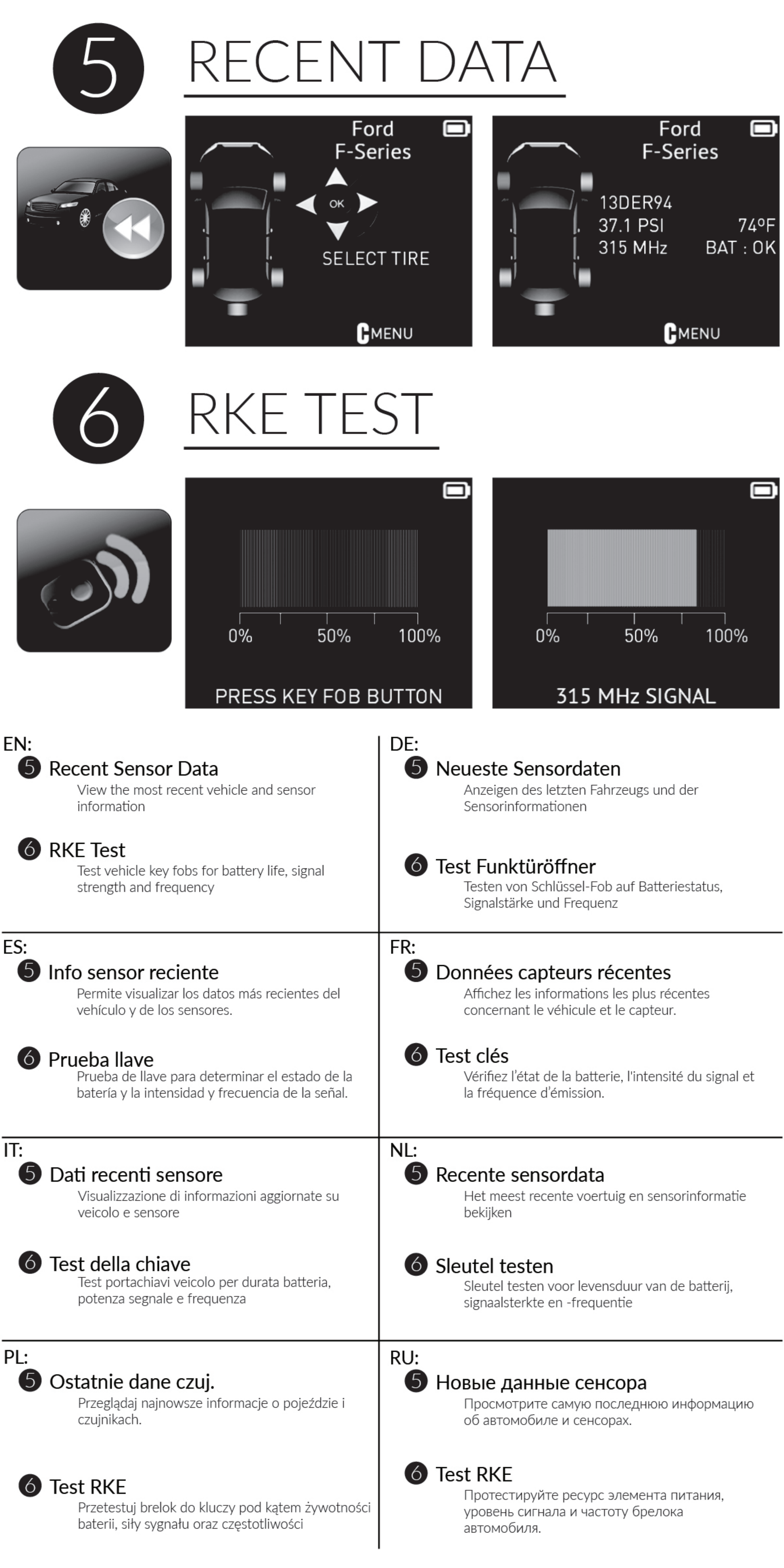